### Kurz praktické elektroniky Katedra měření, ČVUT– FEL, Praha 30.8. - 3.9. 2021 6.9. - 10. 9. 2021

prof. Ing. Jan Holub, Ph.D. Vedoucí katedry měření

doc. Ing. Jan Fischer, CSc. prezentující

Tento materiál je určen pouze pro studenty ČVUT - FEL, účastníky kurzu praktické elektroniky, organizovaného katedrou měření, ČVUT-FEL v Praze v září 2021.

#### Výklad:

Zapojení reproduktoru typu "buzzer" do obvodu s procesorem

### Laboratoř, experimenty:

Připojení reproduktoru k F0 - lab

Programování STM32F042

Generace zvuku pomocí mbed – melodický generátor

Úprava pole s F0 – Lab, pro kultivovaný vzhled, "dočištění" drátů, úpravy pro dobrý vzhled při předávání - *bude to na fotografii*.

### Zapojení reproduktoru typu "buzzer" do obvodu

Reproduktor- typu "buzzer" - tedy bzučák. Je určen pro generaci akustických signálů poblíže své rezonanční frekvence. Tedy není určeno pro generaci hudby,..ale pouze pro akustickou signalizaci. Při generaci akustických signálů

pod 1 kHz silně klesá jejich intenzita.

V úloze je použit buzzer:

Loudity LD-BZEN- odpor cívky 140 Ohmů, rezonanční frekvence 2400 Hz

Buzení výstupem PWM pomocí tranzistoru v režimu spínače (ON, OFF).

BC546 (až 100 mA) nebo BC337 (až 500 mA)

- Pro snížení střední hodnoty proudu lze nastavit menší střídu (kratší impuls).
- D<sub>1</sub> použita pro potlačení napěťových špiček vznikajících při vypínání proudu indukční zátěží (více vysvětlení – později v předmětu EPO).

Využití v úloze - generátor znělky, melodický generátor, programově realizované pomocí STM32F042

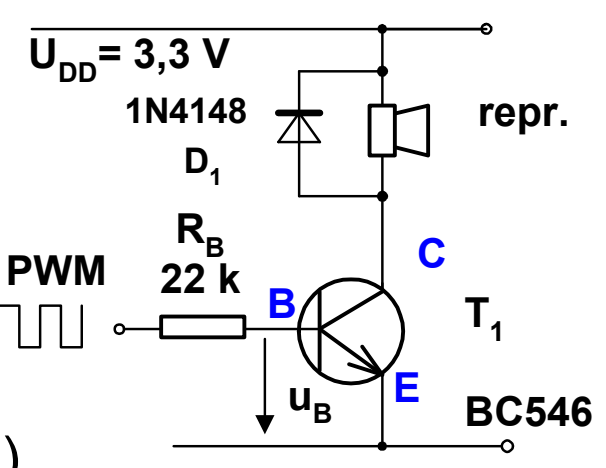

# Úlohy

- Zapojit obvod BC546 s blokem bzučáku (buzzer LD1212)
- Vyzkoušet funkci bzučáku pomocí PWM výstupu z F0- Lab, zjistit rezonanční frekvenci, kde je největší intentita signálu.

Poznámka: Nálepku na bzučáku neodstraňovat úplně, ale ponechat pouze částečně odlepenou pro případné tlumení vysoké hlasitosti.

Pomocí mbed IDE pro STM32F042 vytvořit program pro blikání LED:

- Prosté pomalé blikání LED zápisem hodnoty na bránu, signalizace SOS . . . - - - . . . různé motivy blikání více LED
- Pomalé blikání LED pomocí generace PWM stálá perioda a střída.
- Buzení LED ("rychlé blikání" např. 100 500 Hz) pomocí PWM s proměnnou střídou pro postupné rozsvěcování a zhasínání LED.
- Akustická signalizace pomocí PWM a bzučáku
- Melodický generátor pomocí PWM bonus
- Generovat signál nebo melodii podle stavu připojeného tlačítka bonus

Na:

https://en.wikipedia.org/wiki/Piano\_key\_frequencies

Tabulka frekvencí hudební stupnice

Další informace

https://cs.wikipedia.org/wiki/Stupnice\_(hudba)

Generovat hudební stupnici

Na začátku každého nového tónu generovat impuls na synchronizačním pinu.

Generovat melodii " skákal pes..."

Generovat: Znělka z hokeje, známé hity,…

Použití zvonek s více tlačítky ( branka, dveře), podle truhu tlačítka se spustí melodie).

#### Vytvořte generátor melodie dle zápisu pomocí PWM.

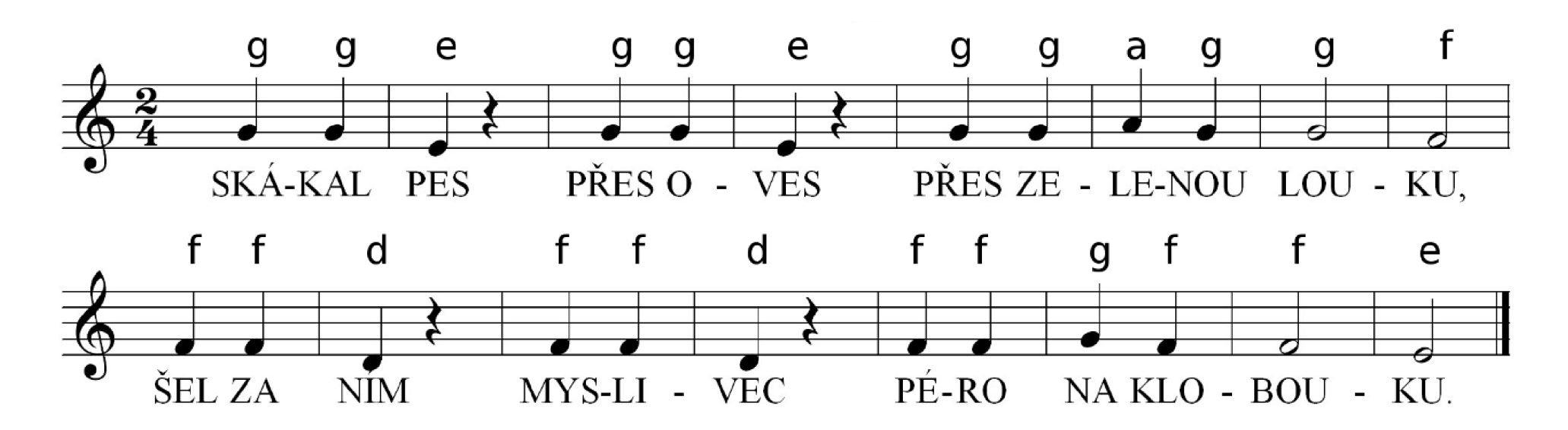

Values in **bold** are exact on an ideal piano. Keys shaded gray are rare and only appear on extended pianos.

.

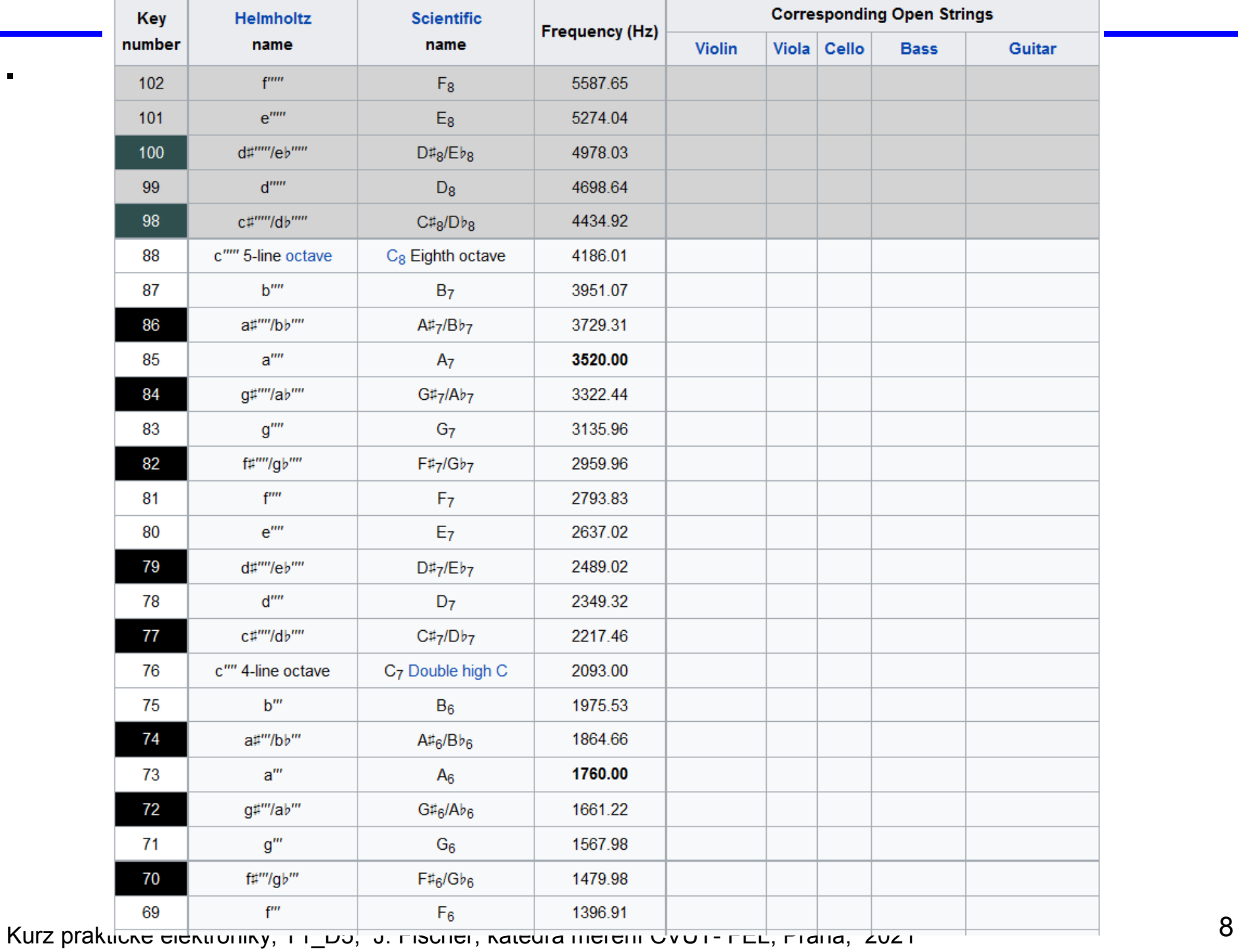

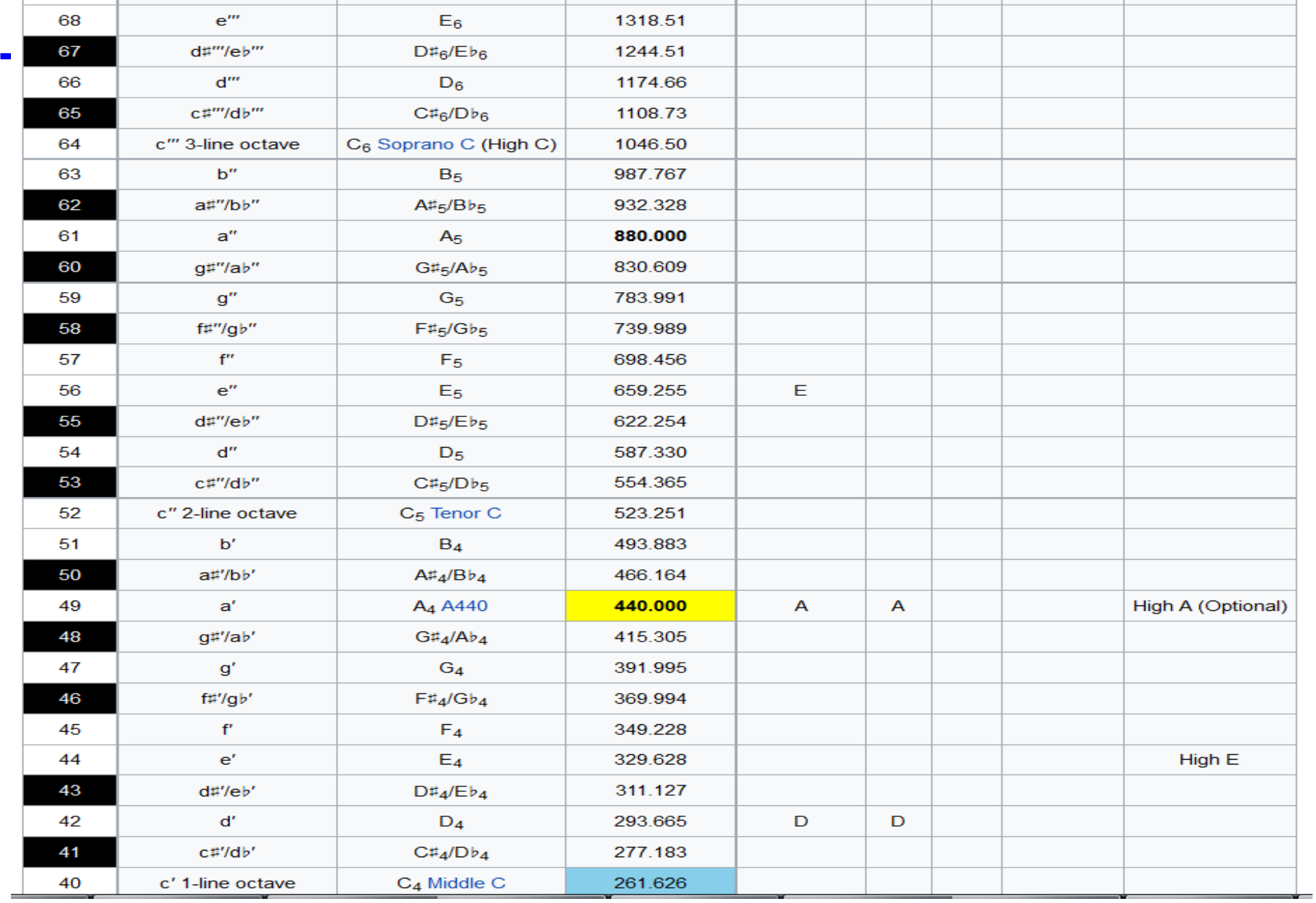

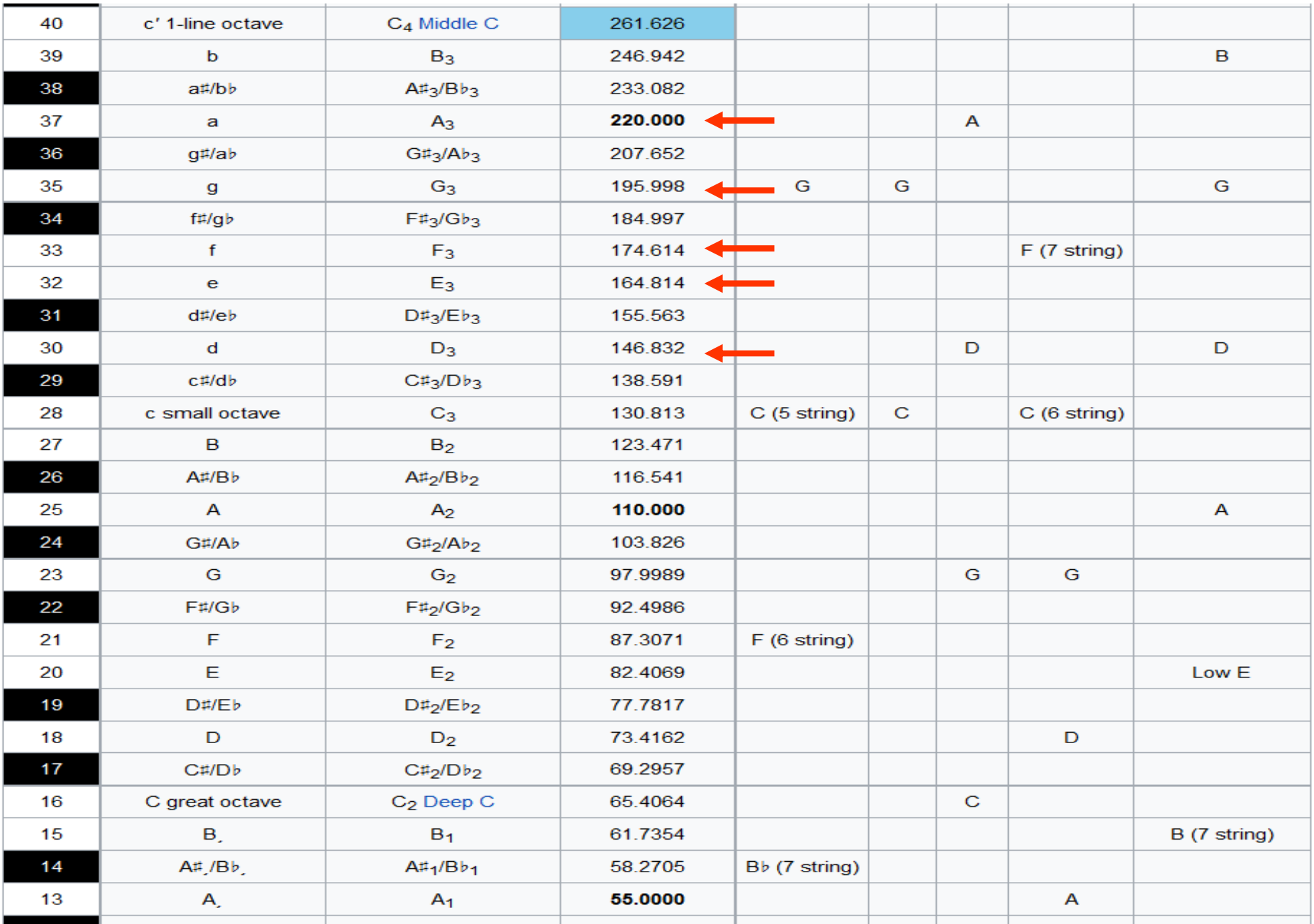

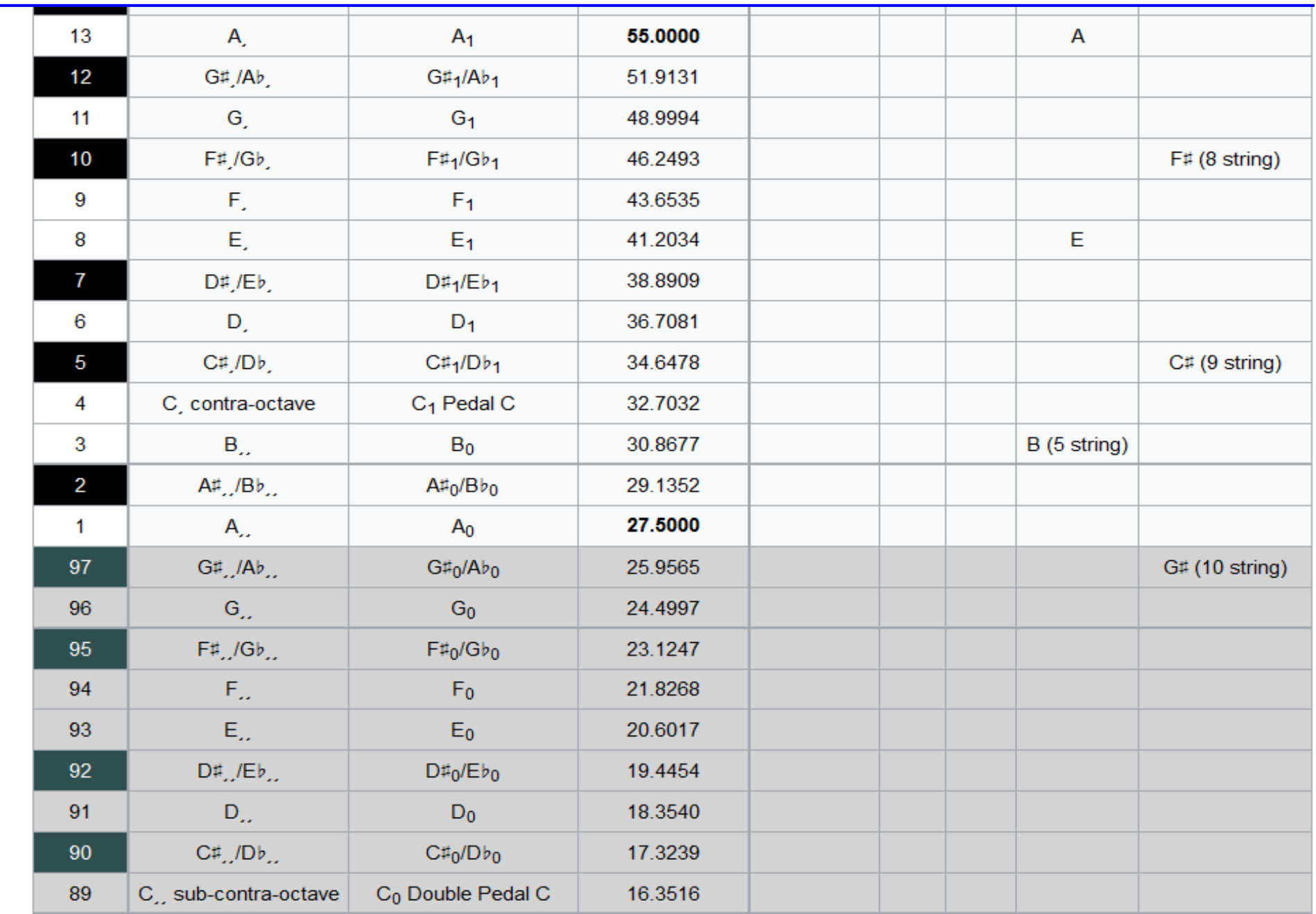

Kurz praktické elektroniky, T1\_D5, J. Fischer, katedra měření ČVUT- FEL, Praha, 2021 11

### Laboratoř + Bonus - úlohy – řešení podle stavu a času

Generovat procesorem programově melodii nebo znělku.

- Generovat procesorem signál nebo melodii podle stavu připojeného tlačítka
- Bonus s využitím odporového děliče 68 k/10 k pozorovat napěťovou špičku na kolektoru tranzistoru budícího reproduktor

# Měření na zesilovači pro reproduktor- buzzer

Osciloskopem pozorovat signály: *Ch*<sub>1</sub> na PWM, *Ch*<sub>2</sub> na u<sub>B</sub>, *Ch*<sub>3</sub> na u<sub>C</sub> *( s ochranným rezistorem 68 k, 51 k) špičky napětí u*<sub>c</sub> Použít odporový dělič 68 k (51 k) na 10 k, Jaké jsou velikosti napětí na u<sub>c</sub> ?

Napětí větší, než napájecí , jak k tomu došlo ?

Reproduktorek- elektromagnetický měnič, cívka- indukčnost Snaha o skokovou změnu proudu cívkou s indukčností při vypínání způsobí napěťovou špičku *Pozn.: V případě použití buzzeru od odporu cívky 140 Ohmů, není třeba zapojovat sériový odpor 47 Ohmů.* E

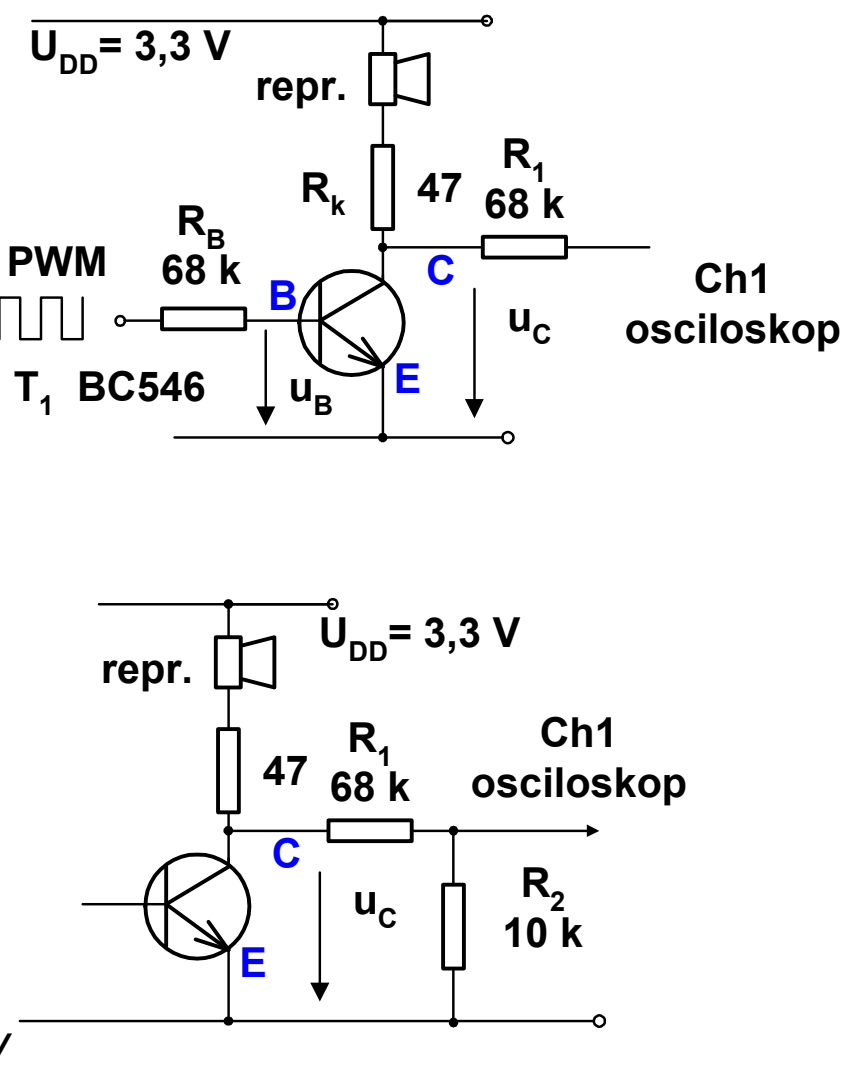

### Chování cívky

Napětí na cívce - změna proudu platí pro nárůst proudu

Změna proudu za čas přímo úměrná přivedenému napětí a nepřímo indukčnosti energie mag. pole cívky –

Při vypínání proudu cívkou

$$
\int\limits_0^T u_{\rm L} {\rm d}t = L \int\limits_I^0 {\rm d}\,i
$$

Při vypínání proudu cívkou se na svorkách cívky objeví napětí, kde integrál napětí odpovídá *L . I*

*Pozn. Pro zjednodušení ve vztazích neuvažujeme znaménka "minus"*

*t i*  $u_{\rm L}$  =  $L$ d d  $L =$ 

$$
\frac{\mathrm{d}i}{\mathrm{d}t} = \frac{u_{\mathrm{L}}}{L}
$$

$$
W = \frac{1}{2}LI^2
$$

$$
\int\limits_0^T u_{\rm L} {\rm d}t = L I
$$

# Srovnání cívky s proudem a tělesa v pohybu

(Analogie, roztlačování auta, síla- napětí, hmotnost – indukčnost, rychlost proud)

Roztlačení auta a zastavování

- zastavení pomalu- potřeba malá síla,

zastavení rychle - velká síla, impuls síly rovná se hybnosti tělesa *mv*.

#### *impuls síly* = *hybnosti tělesa*

*Skoková změna* rychlosti - náraz, *velká síla*, podobně, skoková *změna proudu* - *velké napětí* na cívce. Hrozí nebezpečí poškození součástek průrazem

W – energie [J]

$$
u_{\rm L} = L \frac{\mathrm{d}i}{\mathrm{d}t}
$$

$$
F = m \frac{\mathrm{d} \nu}{\mathrm{d} t}
$$

$$
\frac{di}{dt} = \frac{u_L}{L} \qquad a = \frac{dv}{dt} = \frac{F}{m}
$$

$$
\int\limits_0^T u_{\rm L} {\rm d}t = L \int\limits_I^0 {\rm d}\,i
$$

$$
\int\limits_0^T u_{\rm L} {\rm d}t = L I
$$

$$
\int\limits_{0}^{T} F dt = m v
$$

$$
W = \frac{1}{2}LI^2
$$

$$
W=\frac{1}{2}mv^2
$$

### Chování reproduktorku jako cívky s indukčností

Využití napěťových špiček- jako zvyšující napájecí zdroj Voltmetrem (F0-Lab s děličem) změřit napětí  $U_{\rm p}$  naprázdno Experiment v laboratoři – podle času. Pomocí PWM ovládat reproduktor, multimetrem změřit napětí U<sub>P</sub>. (? závislost na frekvenci PWM?)

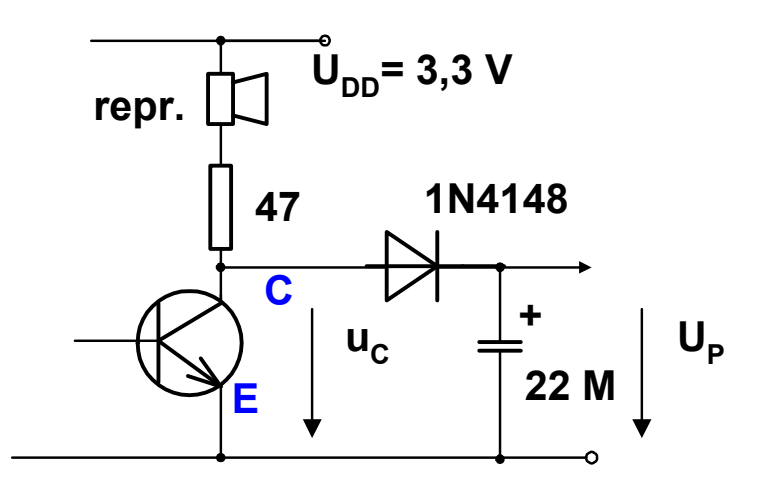

# Zvyšující zdroj napětí "step up",

#### Využití napěťových špiček- jako zvyšující napájecí zdroj

Experiment, zapojit 3 - 4 LED sériově, rozsvítit. Voltmetrem (F0-Lab s děličem) změřit napětí  $U_{\text{P}}$  se zátěží čtyř LED

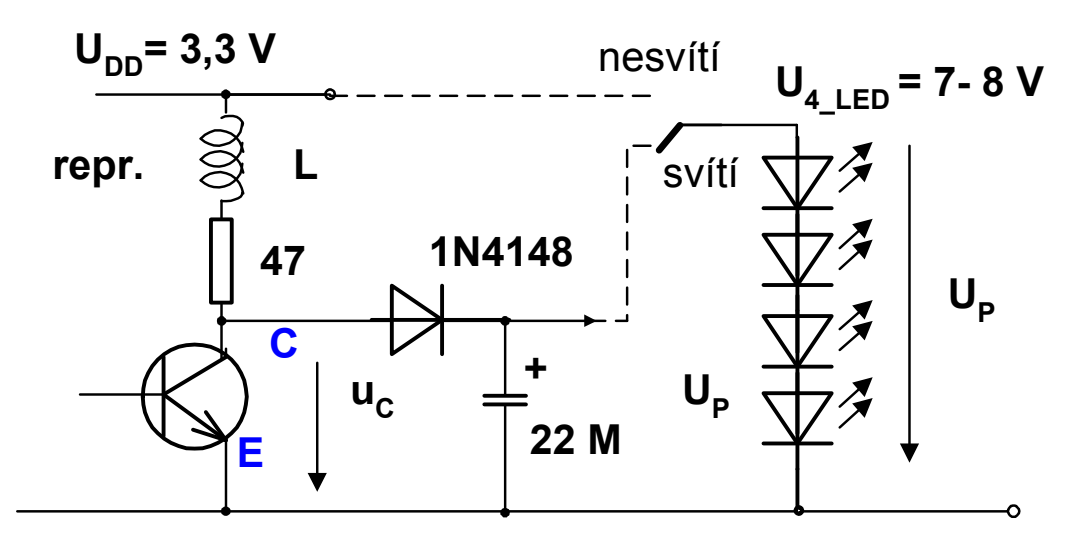

Toto je podstata jednoduchého zvyšujícího zdroje napětí "*step- up*" měnič.

*Super- bonus úloha*, procesorem řízený STEP- UP zdroj s číslicovou regulací napětí. Pro větší proudy, možno použít tranzistor BC337-40 (dáme), případně vyřadit i rezistor 47 ohmů. Pozor - poněkud riziková úloha, napěťové špičky mohou poškodit procesor.

#### Číslicový regulátor s STM32F042, viz BP, DSPACE.CVUT.CZ, BP Jan Světlík

# Opatření proti vzniku napěťových špiček na cívce

Zamezení vzniku napěťových špiček -"volnoběžná" dioda Vždy používat diodu při impulsním buzení indukční zátěže, ovládání relé procesorem pomocí tranzistoru,..,..

Dioda velmi zpomalí pokles proudu- to je někdy komplikace. Kompromis - rezistor do série s diodou – zrychlí se pokles proudu, současně nebude příliš velká napěťová špička

(Analogie vedení proudu diodou: nezastavíme na místě, ale jedeme jiným směrem (třeba i "dokolečka", auto nenarazí, ale vyhne se, ale rychlost a energie zůstávají)

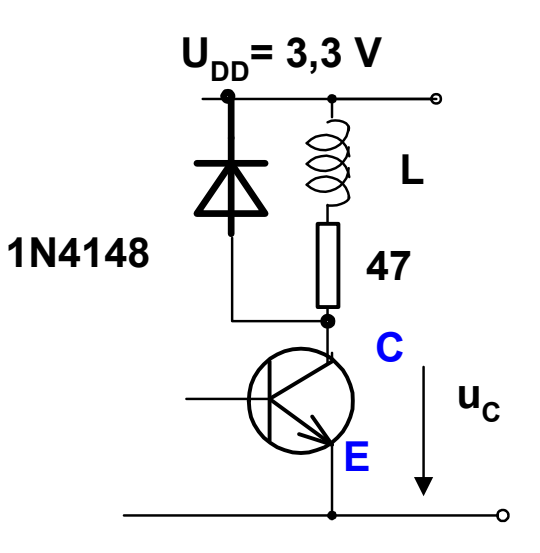

Ovládání stejnosměrného motorku

Použití generátoru PWM (stovky Hz) , řízení spínacího tranzistoru **BC546** (BC337) přes rezistor v bázi  $R_B$  =10 k.

Zamezení vzniku napěťových špiček, dioda antiparalelně k napájení vinutí motorku ( katoda na + 5 V, anoda na kolektor).

Napájení motorku z + 5 V.

Napájení elektroniky enkodéru + 5 V. Pozor – výstupní úrovně enkodéru jsou 0 a + 5 V, použít odporový napěťový dělič, např. 10 k /10 k

Pozorovat signál z enkodéru osciloskopem. Jak se mění otáčky se změnou střídy?

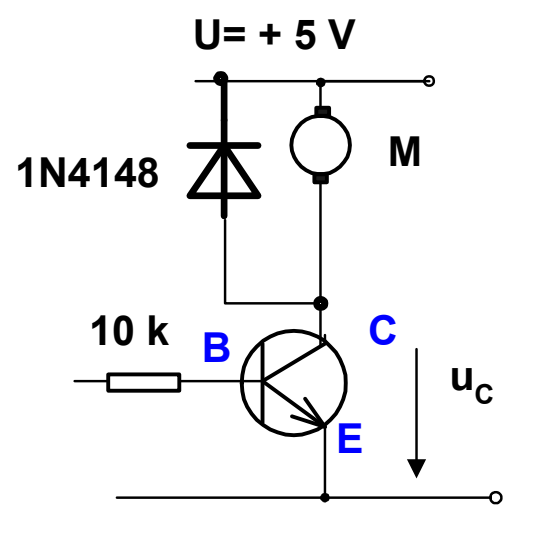

# Úloha - studenti EEM

#### Bonus úloha-

Pomocí mbed vytvořit program pro STM32F042, který bude změnou střídy PWM postupně periodicky zvyšovat a snižovat otáčky motorku.

Perioda změn - cca 10 sekund.

#### Super- bonus úloha.

Vytvořte program, který bude regulovat otáčky motorku s využitím informace z enkodéru.

Číst signál enkodéru, počítat impulsy ( digitální vstup, programové počítání změn 0,1,0,.. za daný interval.

#### Interval - pomocí Ticker.

Z počtu změn vyhodnotit rychlost a provést regulační zásah. (primitivní způsob – přímé měření frekvence, lépe – reciproční měření frekvence pomocí čítačů, to však není jednoduše možné s mbed).

#### Konec